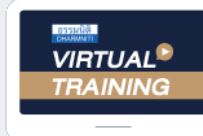

้บริษัท ฝึกอบรมและสัมมนาธรรมนิติ จำกัด

้จัดอบรมหลักสตรออนไลน์ <mark>ผ่าน ค่า</mark>

**สงวนลิขสิทธิ์ รหัส 21/1921Z**

**หลักสูตรนี้จะมีการบันทึกเสียงและภาพของผู้เข้าอบรมทุกคนตลอดระยะเวลาการอบรมเพื่ อใช้ เป็นหลักฐานนําส่งสภาวิชาชีพบัญชี** CPA/CPD **นับชั ่ วโมงบัญชี 3 อื่ นๆ 3 ชม.**

 **ห้ามบันทึกเทป รวมถึงอุปกรณ์อิเล็กทรอนิกส์ทุกชนิด**

zoom

## การแก้ปัญหาและกลวิธีการตรวจสอบ...

# การทํางานบัญชี-ภาษี

## สำหรับ ผู้จัดการฝ่ายบัญชี สมุห์บัญชี หัวหน้าฝ่ายบัญชี

- $\blacksquare$  รวมเทคนิคการตรวจสอบการทำงานทั้งด้านบัญชี และภาษี เพื่อการตรวจสอบอย่างมีประสิทธิภาพ
- $\blacksquare$ กลวิธีการตรวจสอบภาษีเงินได้นิติบุคคล, เงินสดและเงินฝากธนาคาร, บัญชีเจ้าหนี้ลูกหนี้,
	- สินทรัพย์ถาวรและค่าเสื่อมราคาฯ, ภาษีมูลค่าเพิ่ม, ภาษีหัก ณ ที่จ่าย, สินค้าคงเหลือ, ภาษีขาย ฯลฯ
- พร้อมวิธีแก้ปัญหา และเตรียมเอกสารเพื่อบรรเทาภาระภาษีเมื่อสรรพากรตรวจสอบ

### วิทยากร อาจารยรุงทิพย ธัญวงษ อดีตเจาหนาที่ตรวจภาษีชำนาญการพิเศษ กรมสรรพากร

**วันพฤหัสบดีที่**

**09.00-16.30 น.** 24 **พฤศจิกายน<sup>2565</sup>**

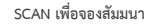

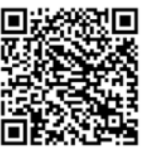

#### อัตราค่าสัมมนาท่านละ

**บุคคลทั่วไป 5,200 + VAT 364 = 5,564 บาท** บุคคลทั่ วไปท่านละ 3,700 + VAT 259 = 3,959 บาท  $^*$  รับช้าระเงินผ่านระบบ QR CODE หรือโอนเงินผ่านธนาคารเท่านั้น สมาชิกท่านละ **3,200** + VAT 224 = 3,424 บาท

ท่านสามารถดูรายละเอียดเพิ่มเติมได้ที่www.dst.co.th สํารองที่นั่งได้ที่ Tel 02-555-0700 กด 1, 02-587-6860-64

#### **หัวข้อสัมมนา**

#### **1. การตรวจสอบภาษีเงินได้นิติบุคคล**

- การตรวจสอบแบบแสดงรายการเสียภาษีเงินได้นิติบุคคล (ภ.ง.ด.50) ของปีก่อนกับงบการเงินและกระดาษทําการ - การตรวจสอบการประมาณการกําไรสุทธิขาดไปเกิน 25%
- การตรวจสอบการบันทึกบัญชีค้างจ่าย
- หักรายจ่ายผิดรอบบัญชี
- หลักฐานการจ่ายเงินที่สรรพากรไม่ยอมรับ
- -การกระทบยอดภาษีเงินได้นิติบุคคลที่แสดงไว้ในงบกำไรขาดทน กับที่แสดงไว้ในงบแสดงฐานะทางการเงิน
- การตรวจสอบรายการกระทบยอดเพื่อปรับปรุงกําไรสุทธิทาง บัญชีให้เป็นกําไรสุทธิทางภาษี
- การขายสินค้า, บริการ, ให้เช่าทรัพย์สิน, ให้กู้ยืมเงิน โดยไม่มี ค่าตอบแทนหรือต่ำกว่าราคาตลาด
- การตั้งเจ้าหนี้, ลูกหนี้ที่ไม่มีตัวตน หรือบันทึกเกินกว่าความเป็นจริง - การตรวจสอบกิจการมีผลขาดทุนสุทธิติดต่อกันเกินกว่า 3 รอบ ระยะเวลาบัญชีแต่มีการขยายงาน

#### **2. การตรวจสอบเงินสดและเงินฝากธนาคาร**

- ปัญหาการบันทึกบันชีเงินสดไม่ตรงกับรายรับในระหว่างปี - การตรวจสอบบัญชีเงินฝากธนาคารและใบสําคัญจ่าย - การพิสูจน์รายจ่ายที่ได้จ่ายเป็นเงินสดว่าไม่เป็นรายจ่ายต้องห้าม
- **3. การตรวจสอบบัญชีลูกหนี้, เจ้าหนี้**
	- ลูกหนี้การค้า, ลูกหนี้เงินมัดจํา, ลูกหนี้เงินยืมทดลอง, ลูกหนี้บริษัทในเครือ
	- การให้กู้ยืมโดยไม่คิดดอกเบี้ย
	- ข้อระวังในการขาย การเรียกเก็บหนี้และการให้เครดิต - การขายเชื่อ และการให้ส่วนลดตามหลักเกณฑ์ของสรรพากร - การรับรู้รายได้-รายจ่าย จากบัญชีลูกหนี้, เจ้าหนี้
- **4. การตรวจสอบสินทรัพย์ถาวรและค่าเสื่อมราคาทรัพย์สิน แต่ละประเภท**
	- สินทรัพย์ที่สามารถคิดค่าเสื่อมราคาได้
	- สินทรัพย์ที่ไม่มีการคิดค่าเส่ือมราคา
	- สินทรัพย์ที่มีสิทธิการใช้เพียงอย่างเดียว
	- สินทรัพย์ตามสัญญาเช่า
	- การหักค่าเสื่อมเกินกว่าความเป็นจริง
	- สินทรัพย์ที่ได้สิทธิประโยชน์ทางภาษีใช้สิทธิได้ถูกต้องและ ครบถ้วนหรือไม่
- **5. ที่ดินอาคารอุปกรณ์**
	- การโอนและการขายความแตกต่างทางบัญชีกับภาษีที่ต้องระวัง
	- ภาระผูกพันเกี่ยวกับที่ดิน อาคาร อุปกรณ์ตามข้อตกลงในสัญญา กับภาระภาษี

#### **6. สินค้าคงเหลือประเด็นที่มักถูกประเมิน**

- -การตรวจนับสินค้า การตีราคาสินค้าคงเหลือ
- ความเหมาะสมของราคาสินค้าคงเหลือ และต้นทุนสินค้า
- การเปรียบเทียบปริมาณและราคาของสินค้าคงเหลือ ในปีปัจจุบันกับปีก่อน
- การจัดการกับ สินค้าที่ชํารุด เสียหาย เสื่อมคุณภาพ ที่สรรพากรยอมรับ

#### **7. การตรวจสอบภาษีเงินได้หัก ณ ที่จ่าย**

- การตรวจสอบแบบ ภ.ง.ด.ท่ีใช้นําส่งในแต่ละเดือน และอัตราภาษีที่นำส่ง
- การตรวจสอบยอดรายได้จากภาษีที่ถูกหัก ณ ที่จ่ายกับ หนังสือรับรองการหักภาษีณ ที่จ่าย และบัญชีรายได้
- การตรวจสอบระหว่างภาษีเงินได้ถูกหัก ณ ที่จ่ายไป บัญชีแยกประเภท

#### **8. การตรวจสอบภาษีมูลค่าเพิ่ม**

- การตรวจสอบรายการในใบกํากับภาษีและความถูกต้อง
- เลขที่ใบกํากับ กับการลงรายงานภาษีซื้อ-ภาษีขาย ที่ต้องระวัง
- วิธีการจัดเก็บใบกํากับภาษีซื้อ-ภาษีขายตามหลักเกณฑ์ ของสรรพากร
- ใบแทนใบกํากับภาษีใบลดหนี้ใบเพิ่มหนี้ใช้บ่อยๆ จะถูกตรวจสอบหรือไม่
- **9. ประเด็นตรวจสอบบัญชีซื้อกับรายงานภาษีซื้อของ กิจการ**
	- บัญชีซื้อที่กิจการบันทึก การลงรายงานภาษีซื้อ
	- การกระทบยอดภาษีซื้อที่ขอคืนกับรายจ่ายของกิจการ
	- ภาษีซื้อต้องห้ามที่ต้องระวัง
	- ภาษีซื้อที่เกิดจากรถยนต์นั่งหรือรถโดยสารท่ีมีที่นั่ง

ไม่เกิน 10 ท่ีนั่ง

#### **10. การตรวจสอบภาษีขาย**

- การจัดทํารายงานภาษีขาย
- กระทบยอดบัญชีขาย กับยอดขายในรายงานภาษีขาย
- ตรวจสอบยอดรายงานภาษีขายกับแบบ ภ.พ.30

#### **11. การแก้ไขปัญหาการนําส่ง ภ.พ.30ไม่ถูกต้อง**

- ภาษีขายขาด-เกิน ภาษีซื้อขาด-เกิน - ตรวจสอบการขอคืนภาษีซื้อ
- **12. วิธีแก้ไข และเตรียมเอกสารเพื่อบรรเทาภาระภาษี เมื่อถูกสรรพากรตรวจสอบ**
- **13. คุณธรรม จริยธรรม และจรรยาบรรณของ ผู้ประกอบวิชาชีพบัญชี**

#### บริษัท ฝึกอบรมและสัมมนาธรรมนิติ จำกัด ผูทำบัญชีและผูสอบบัญชี **VIRTUAL<sup>®</sup>** การอบรม Online ผานโปรแกรม **TRAINING** สามารถนับชั่วโมงได **ZOOM** ้ ขั้นตอนการสมัครและเ**ข้**าใช้งาน 1. สำรองที่นั่งการอบรมผาน www.dst.co.th เงื่อนไขการเขาอบรม Online และการนับชั่วโมงผานโปรแกรม ZOOM คลิกเพื่อลงทะเบียน • ผูัเขาอบรมติดตั้งโปรแกรม Zoom Version ลาสุด แลวลงทะเบียน ขั้นตอนการสำรองที่นั่ง โปรแกรมให้พร้อมใช้งาน<br>- ติดตั้งโปรแกรมบน Computer PC และ Notebook (คลิกที่ลิ้งค์ URL https://zoom.us/download เลือก Download Zoom Client for Meetings)  $\overline{\mathbf{a}}$   $\overline{\mathbf{a}}$   $\overline{\mathbf{a}}$   $\overline{\mathbf{a}}$ Œ Zoom Client for Meetings  $1,200$ <br>ver 84  $\bullet$ เมื่อท่านลงทะเบียนเรียบร้อย ท่านจะได้รับการยืนยันจาก<br>e-mail : seminar@dst.co.th - ติดตั้ง Application บน Smart Phone ผานระบบ ios และ Android 2. ชำระเงิน (ผานระบบ QR CODE หรือโอนเงินผานธนาคาร) กอนวันอบรม ขั้นตอนการชำระเงิน ้<br>จองหลักสตรสัมมนาออนไลน์ เรียบร้อยแล้ว 1.<br>mumunsadhs-mousurtuun doomsalinu GR Code não Barcode Tarid and all contacts • การอบรมผานโปรแกรม ZOOM ควรติดตั้งโปรแกรมลงบนคอมพิวเตอร 1.712.00 pp หรือ โน้ตบึกที่มีกล้อง โดยเชื่อมต่อระบบเครือข่ายอินเทอร์เน็ตความเร็ว ไมต่ำกวา 10 Mbps เพื่อการอบรมที่มีประสิทธิภาพ <u> III din massa sen menundung kali senara dan bagi dan bagi dan bagi dan bagi dan bagi dan bagi dan bagi dan ba</u> • กำหนดจำนวนผูเขาอบรม 1 ทาน / 1 User • ผูเขาอบรมตองทำการยืนยันตัวตน (KYC) เมื่อทานชำระเงินเรียบรอยแลว \*\*เฉพาะกรณีโอนเงินผานธนาคาร • ผูเขาอบรมตองเขาหองอบรมผานโปรแกรม Zoom กอนเวลาที่ระบุไว กรุณาสงหลักฐานการชำระเงินมาที่ e-mail : e-payment@dharmniti.co.th อยางนอย 20 นาที • ผูเขาอบรมตองตั้งชื่อบัญชี ZOOM เปนชื่อ-นามสกุลจริง ดวยภาษาไทย 3. ยืนยันตัวตน (KYC) ทาง e-mail<br>- ตรวสอบข้อมูล และทำการแนบภาพถ่ายคู่บัตรประชาชน เพื่อยืนยันตัวตน<br>- ในการนับชั่วโมง ใหตรงตามบัตรประชาชน • ผูเขาอบรมตองเปดกลองตลอดระยะเวลาการอบรมและไมควรกดออก จากโปรแกรมเนื่องจากสถาบันฯจะทำการบันทึกเสียงและภาพเพื่อนำสง สภาวิชาชีพบัญชี แบบฟอรมตัวอยาง • เจาหนาที่จะ Capture หนาจอผูเขาอบรมทุกคน ทรอดข้อมูลตารนับทั่วโมง  $*$  หลักสูตร 3 ชั่วโมง Capture หน้าจอ 2 ช่วง ช่วงก่อนอบรมและสิ้นสุด ี การอบรม<br>\* หลักสตร 6 ชั่วโมง Capture หน้าจอ 4 ช่วง ຕົນຕົນຕັວຕາເ ข้อมูลการนับชั่วโมง ชวงเชากอนอบรม (09.00 น.) และจบการอบรมชวงเชา (12.15 น.) ชวงบายกอนอบรม (13.15 น.) และสิ้นสุดการอบรม (16.30 น.) เลขที่มัตรประชาชน • ผูเขาอบรมสามารถกดปุมยกมือ (Raise Hand) หรือพิมพขอคำถาม  $rxxxxxxxxxxx$ ച ผานทางชองแชทไดในระหวางอบรม

- หลักเกณฑการนับชั่วโมง CPD สำหรับผูสอบบัญชีและผูทำบัญชีใหนับ ดังนี้
	- \* นอยกวา 30 นาทีไมนับเปนจำนวนชั่วโมง
	- \* 30 ถึง 59 นาทีใหนับเปนครึ่งชั่วโมง
	- \* 60 นาที ให้นับเป็น 1 ชั่วโมง
- หนังสือรับรองจะจัดสงใหทาง e-mail ภายใน 3 วันทำการหลังเสร็จสิ้น การอบรม
- การพัฒนาความรูตอเนื่องเปนสิทธิสวนบุคคล ตองเขาอบรมดวยตนเอง เท่านั้น กรณีไม่ปฏิบัติตามเงื่อนไขข้างต้นจะไม่สามารถนับชั่วโมงได้

4. เมื่อทำการยืนยันตัวตน (KYC) เรียบร้อย ระบบจะส่ง Link อบรม<br>และเอกสารประกอบการสัมมนาทาง e-mail

ெ

่<br>| นับชั่วโมงผู้ทำบัญชี (CPD) 

O (further order or the of (CPA)

Puzzlikanufnut ีนเรื่อโมงผัสอนบัณชีกาษีอากร (TA) uvufikanu itrufimikans.

#### - หามบันทึกภาพ วีดีโอแชรหรือนำไปเผยแพร (สงวนลิขสิทธิ์) -

ยาพเขาขอยนอนและของของว่า ภาพท<br>เดือนทันที่สมัครเข้ารับการอบรม และ<br>เดียวกับที่สมัครเข้ารับการอบรม และ<br>ยินรอบให้บันทึก เผยเพร่งอินูล<br>ภาพกักร/ภาพพลอื่นโบละสักฐานในการนำ<br>สงให้กับสภาวิชาชีพข้อมูรีสำหรับการ<br>ส่งให้กับสภาวิชาชีพข้

รออริส เกอร์เซียนเพราะเลี้ยงการออริส<br>ช่วโมงพัฒนาความรู้ต่อเนื่อง<br>าชีพ (CPD) โดยเก็บรักษาหลักฐาน<br>สรระเวลา 1 ปี